## Cheatography

## OhMyZsh Git plugin Cheat Sheet by [Joel](http://www.cheatography.com/joel/) via [cheatography.com/31991/cs/12667/](http://www.cheatography.com/joel/cheat-sheets/ohmyzsh-git-plugin)

**Diff**

gd git diff

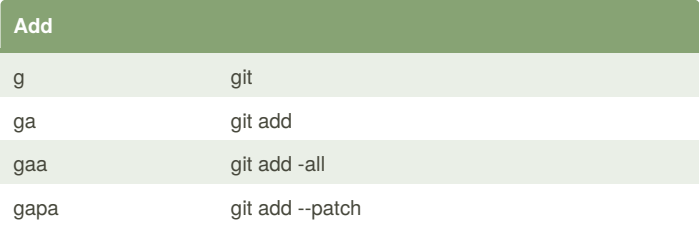

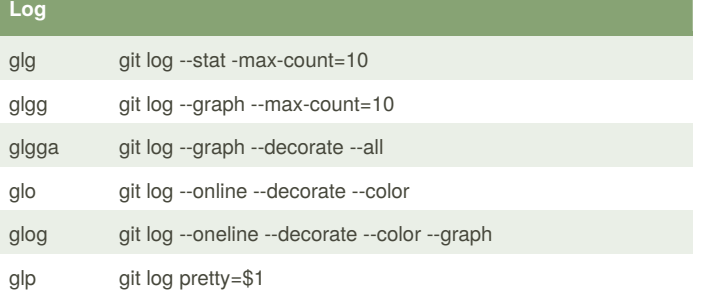

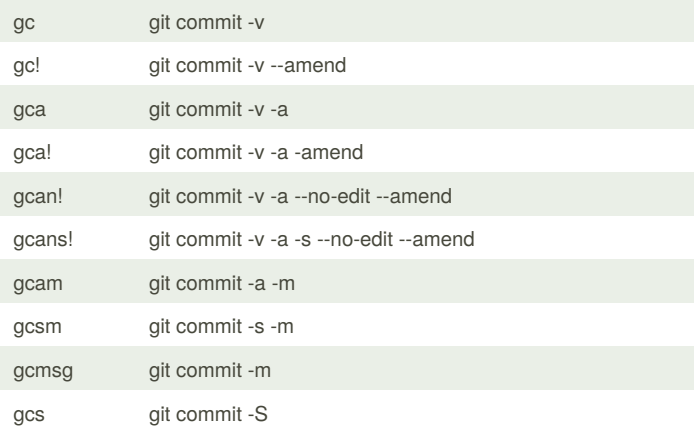

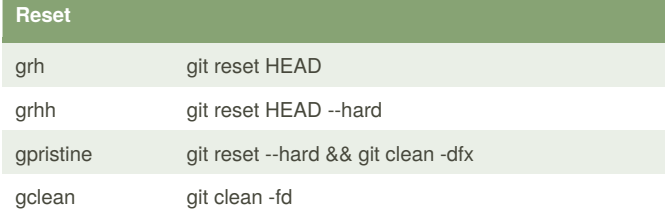

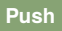

**Commit**

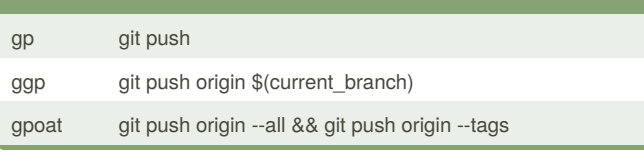

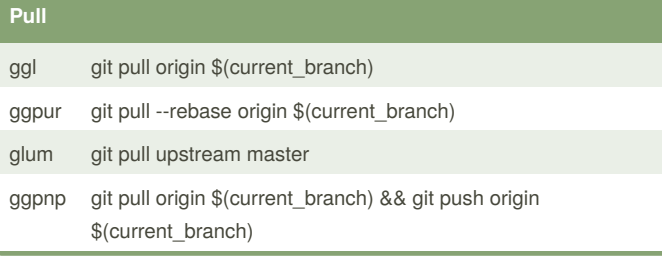

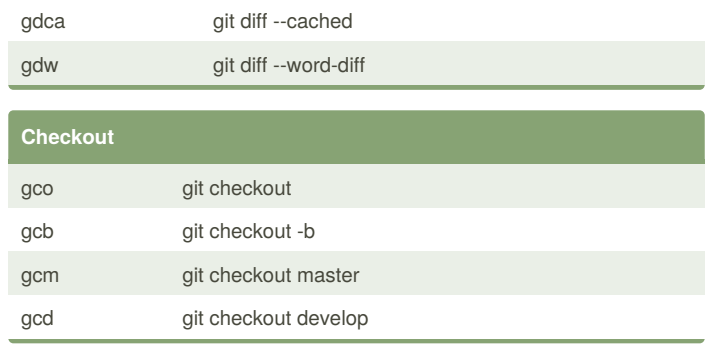

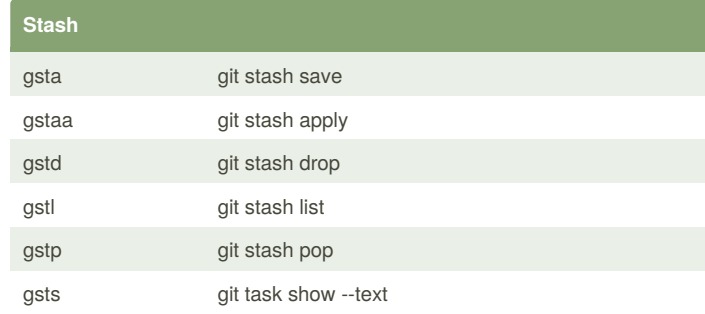

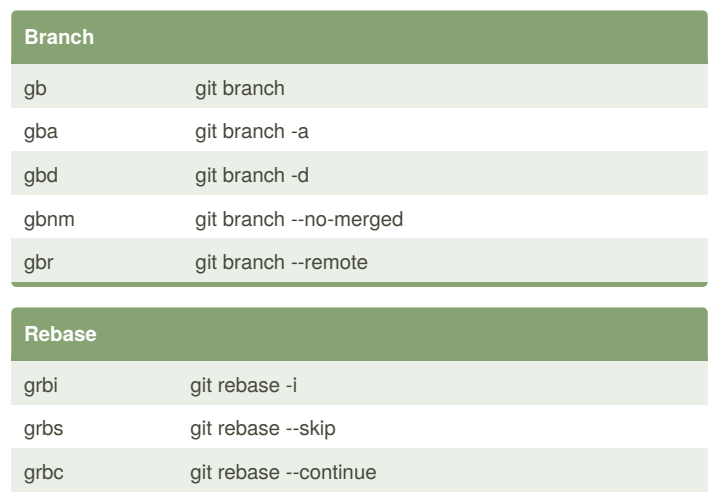

grba git rebase --abort gup git pull --rebase

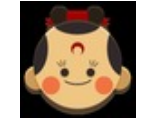

By **Joel** [cheatography.com/joel/](http://www.cheatography.com/joel/) Published 30th August, 2017. Last updated 31st August, 2017. Page 1 of 1.

Sponsored by **CrosswordCheats.com** Learn to solve cryptic crosswords! <http://crosswordcheats.com>